# **ACM-ICPC Live Archive**

## **3217 Easy Trading**

Frank is a professional stock trader for *Advanced Commercial Markets Limited* (*ACM Ltd*). He likes "easy trading" — using a straightforward strategy to decide when to buy stock and when to sell it.

Frank has a database of historical stock prices for each day. He uses two integer numbers *m* and  $n (1 \leq m < n \leq 100)$  as parameters of his trading strategy. Every day he computes two numbers:  $P(m)$  — an average stock price for the previous *m* days, and  $P(n)$  — an average stock price for the previous *n* days.  $P(m) > P(n)$  is an indicator of the upward trend (traders call it *bullish* trend), and  $P(m) < P(n)$  is an indicator of the downward trend (traders call it *bearish* trend). In practice the values for  $P(m)$  and  $P(n)$  are never equal.

When a trend reverses from bearish to bullish it is a signal for Frank to buy stock. When a trend reverses from bullish to bearish it is a signal to sell.

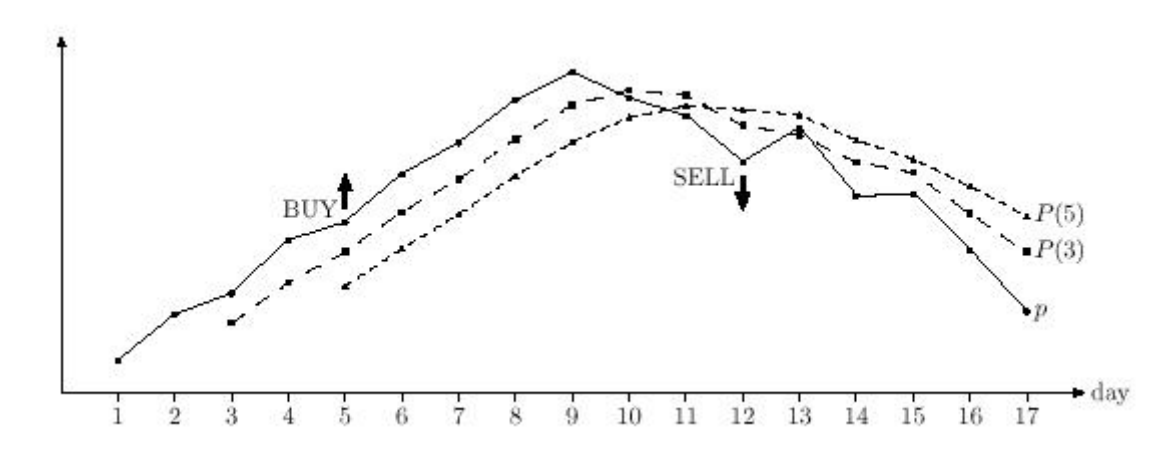

Frank has different values for *m* and *n* in mind and he wants to *backtest* them using historical prices. He takes a set of  $k \ (n \leq k \leq 10000)$  historical prices  $p_i \ (0 \leq p_i \leq 100 \text{ for } 1 \leq i \leq k)$ . For each *i*  $(n \leq i \leq k)$  he computes  $P_i(m)$  and  $P_i(n)$  — an arithmetic average of  $p_{i-m+1} \dots p_i$  and  $p_{i-n+1} \dots p_i$ respectively.

Backtesting generates trading signals according to the following rules.

- If  $P_i(m) > P_i(n)$  there is a bullish trend for day *i* and a 'BUY ON DAY *i*' signal is generated if  $i = n$  or there was a bearish trend on day  $i - 1$ .
- If  $P_i(m) < P_i(n)$  there is a bearish tread for day *i* and a 'SELL ON DAY *i*' signal is generated if  $i = n$  or there was a bullish trend on day  $i - 1$ .

Your task is to write a program that backtests a specified strategy for Frank — you shall print a signal for the first tested day  $(\text{day } n)$  followed by the signals in increasing day numbers.

#### **Input**

The input will contain several test cases, each of them as described below. Consecutive test cases are separated by a single blank line.

The first line of the input file contains three integer numbers *m*, *n*, and *k*. It is followed by *k* lines with stock prices for days 1 to  $k$ . Each stock price  $p_i$  is specified with two digits after decimal point. Prices in the input file are such that  $P_i(m) \neq P_i(n)$  for all  $i \ (n \leq i \leq k)$ .

### **Output**

For each test case, the output must follow the description below. The outputs of two consecutive cases will be separated by a blank line.

Write to the output file a list of signals — one signal on a line, as described in the problem statement.

### **Sample Input**

- 3 5 17 8.45 9.10 9.40 10.15 10.40 11.08 11.52 12.12 12.51 12.15 11.90 11.25 11.73 10.77
- 10.80
- 10.01

## 9.14

### **Sample Output**

BUY ON DAY 5 SELL ON DAY 12